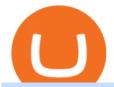

buying tron on binance best places to trade cryptocurrency mt4 copy trading free cryptocurrency trading a

8 Best Cryptocurrency Brokers in 2022 Benzinga Crypto

Forex signals and copy trading - MetaTrader 4

Restoring 2-step verification from a secret seed Coinbase Help

 $https://www.investopedia.com/thmb/ftnf4mfRUIUqZV8fFVrMwlJq\_k0=/7250x2900/filters:fill(auto,1)/xxxl-pumpjack-silhouettes-183266254-3e79df532652444693e286f3d2276827.jpg|||Petroleum Definition|||7250 x 2900$ 

http://www.bitcoinofamerica.org/uploads/kiosks/16010197579402883805f6d9f6d12f85.jpeg|||In2itive Pc Repair-Stockton Hill Road|||4032 x 3024

10 Best Cryptocurrency Exchanges & Danuary 2022

https://atlanticcapitalbank.com/wp-content/uploads/2018/11/19-e1541785747334-1500x2000.jpg|||19 Atlantic Capital Bank|||1500 x 2000

https://www.bitcoinofamerica.org/uploads/kiosks/160199994911080671245f7c944dafea9.jpg|||Shell Gas Station-Airport Blvd|||4032 x 3024

Coinbase: Best for New Investors Coinbase is one of the largest and oldest cryptocurrency exchanges. It currently services 43 million users in over 100 countries. Coinbase has extensive educational.

https://www.adigitalblogger.com/wp-content/uploads/Open-Free-Demat-Account-min.jpg|||Free Demat Account | 9 Brokers in India with Zero Opening Cost||1920 x 1080

Best Crypto Apps for January 2022 Bezinga

 $https://miro.medium.com/max/1104/1*uYPFhi\_iU\_J4ZOm6YEZ-xQ.png|||Only $1 fee to transfer funds to Polygon/Matic | by ...|||1104 x 1069$ 

 $https://i.pinimg.com/originals/7b/a1/8f/7ba18f99f94695bc88625169c8379874.jpg|||Show\ Profit\ Mt5|||1920\ x\ 1300$ 

3 "Best" Indian Exchanges to Buy Tron (INR to TRX.

 $https://cdn-images-1.medium.com/max/1600/1*fEGGtYqhb67miVCAy98t5w.png|||Video\ and\ Walkthrough: How to Buy XYO on KuCoin\ XYO ...|||1600 x 878$ 

 $https://i.imgur.com/8VyYl4U.jpg|||Instagram\ Forex\ Traders\ Reddit\ -\ Forex\ Trading\ On\ Td\ ...|||1125\ x\ 2436\ Venus\ Protocol\ Review: [Is\ It\ The\ Best\ Place\ Lend\ Out\ Your\ .$ 

Copy the Best Traders - Popular Forex Copy Systems

5 Best Cryptocurrency Trading Apps in January 2022

http://www.monero.how/images/poloniex-coinbase/CBG29.png|||How to buy Monero via Coinbase|||1366 x 768

 $https://taniforex.com/wp-content/uploads/2019/01/Graphic1-14.jpg|||MT4\ Currency\ Strength\ Indicator\ Free\ Download\ Tani\ Forex|||2593\ x\ 1472$ 

Best Online Brokers Of January 2022 Forbes Advisor

You can directly purchase TRON with credit card or debit card on Binance. We offer the best route to buy TRON using Visa or MasterCard. Buy and sell TRX on the Move Download the Binance crypto trading app and trade your TRX plus 300+ cryptocurrencies, anytime and anywhere. Download from Google Play Download on the App Store

https://blockonomi-9fcd.kxcdn.com/wp-content/uploads/2018/06/buy-bitcoin-with-paypal.jpg|||How to Buy Bitcoin With PayPal - Complete Beginner's Guide ...|||1400 x 933

 $https://www.investopedia.com/thmb/9q\_A5gItXCQ1L\_goDJhzDEn\_3Ow=/2233x1343/filters:fill(auto,1)/logistics-and-transportation-of-container-cargo-ship-and-cargo-plane-with-working-crane-bridge-in-shipyard-850688224-d9bfdcd5a2ae4061be0a50ba4effb168.jpg|||Delivered Duty UnpaidDDU Definition|||2233 x 1343$ 

Quotex - Online Broker - Quotex.com - Digital Trading

Google Authenticator. When you open Google Authenticator on your mobile device, add a new key by selecting the red plus in the bottom right corner. Select Enter a provided key from the menu that appears. In

the form, fill out the account name with something that describes this account (such as "Coinbase") and type the seed into the field for the key. DUO

To finish your transfer, follow the following steps: Click " Send" when logged into Trust Wallet (Same process if in app) Select the cryptocurrency that you would like to transfer. Paste in the address that you copied from Coinbase. Enter in the amount of the particular crypto you would like to transfer.

TRON (TRX) Coin Price, Chart & Dinance: TRON price.

https://www.bitcoinofamerica.org/uploads/kiosks/1611569400729606697600e98f87bf0f.jpg|||Shell Gas Station-Poplar Avenue|||1280 x 960

Coinbase is one of the best cryptocurrency exchanges for beginners. Its platform is easy to use when buying, selling and storing cryptocurrencies. It also is a great place to stay up to date with.

Restoring 2-step verification from a secret seed Coinbase.

https://www.bitcoinofamerica.org/uploads/kiosks/160809348212099158265fd98f2a8d6b5.jpg|||Bitcoin ATM Location - BP Gas Station-New Horn Lake Road ...||1280 x 960

https://www.bitcoinofamerica.org/uploads/kiosks/16019999628972020665f7c945ab41a0.jpg|||Shell Gas Station-Airport Blvd|||3024 x 4032

It has also founded the concept of zero-commission crypto trading after its launch in 2015. Nevertheless, Robinhood is a lot more than only free trading. This cryptocurrency app is appropriate for investors interested in fractional shares, stocks, ETFs, options, and most cryptocurrencies.

Forex Mt4 on ebay - Seriously, We Have Forex Mt4

#### Best Crypto Exchanges Of January 2022 Forbes Advisor

https://www.bitcoinofamerica.org/uploads/kiosks/159980944121302486315f5b27a16d70e.jpg|||Crown Gas Station-Chesaco Avenue|||3024 x 4032

https://s3.cointelegraph.com/storage/uploads/view/14c487bc37ca3c058dbf45cd293993ac.jpg|||How To Stake Crypto Coins / 25 Crypto Networks Vulnerable ...|||1440 x 960

 $https://taniforex.com/wp-content/uploads/2018/06/Graphic1-16.jpg|||MT4\ Naked\ Stochastic\ Oscillator\ Forex\ Trading\ Indicator\ ...|||2571\ x\ 1425$ 

https://cdn.shopify.com/s/files/1/3101/0188/files/account\_management\_2048x2048.png?v=1571568851|||Account\_Management & Copy Trading Service|||2048 x 1024

The eToro app is remarkably easy to navigate and offers newcomers a \$100,000 virtual trading account to explore cryptocurrency trading risk-free. You can buy all the top cryptocurrencies in the intuitive trading interface, accompanied by a lively social discussion feed for each coin and the ability to copy-trade other traders in real-time through the popular CopyTrader feature.

11 Best Online Brokers for Stock Trading of January 2022.

#### Forex Copy Trading on MT4 - Your Expert Advisor.

In fact, Coinbase advises users to switch to Google Authenticator, An interesting turn of events, albeit a good security warning. It is evident Bitcoin users are always t risk of having their account breached on any platform. Ditch Authy on Coinbase, Company Claims. It is quite interesting to see Coinbase advise users which 2FA tool they should use. A lot of users rely on text messages, which is never a good option.

What is Venus? Venus is an exclusive protocol running on Binance Smart Chain that enables lending, borrowing, and credit on digital assets. Venus tends to form a better Defi ecosystem than centralized and even decentralized exchanges in cryptocurrency. From its operation, Venus permits consumers to invest against collaterals.

#Binance#TRX#TRONHow To Buy TRX (TRON) On Binance And Deposit On Any Platform In 2022  $\parallel$  TRX(TRON)  $\parallel$  Hindi/UrduTRON is a decentralized, open-source block ch.

How and Where to Buy SHIBA TRON (SHIBT) An Easy Step by .

https://www.justcryptocurrencies.com/wp-content/uploads/2020/10/52187/crushing-bitcoin-dominance-could-decimate-altcoins-through-q1-2021.jpg|||Crushing Bitcoin Dominance Could Decimate Altcoins Through ...|||2560 x 1696

How to Transfer Crypto From Coinbase to Trust Wallet (2021.

 $http://www.metatrader 4.com/i/gallery/en/trading-orders.png|||MetaTrader\ 4\ Forex\ trading\ platform|||1180\ x\ 786$ 

Trade Nearly 24hrs a Day - Cboe Official Cite - cboe.com

How To Send BNB From Binance To Trust Wallet - Followchain

https://atlanticcapitalbank.com/wp-content/uploads/2021/05/AdobeStock\_90102231-2000x1333.jpeg|||Woman using on line tracking on mobile phone at home. Pink ...|||2000 x 1333

Version: 1.0 This tool allows you to automatically copy your orders between two or more METATRADER 4 platforms in same computer. Settle the issuer of orders in Principal and the receiver of orders in Copieur To use it, add the script on both platforms, activate the auto trading button for the order copier. Principal=main Copieur=copy

https://atlanticcapitalbank.com/wp-content/uploads/2018/08/rawpixel-983726-unsplash.jpg|||Business Growth in the Age of Disruption - Atlantic ...|||2000 x 1334

American Financing® Home Loans - Official Site

How to Transfer Crypto from Trustwallet to Coinbase (2021.

Trade Copier for MT4 and MT5 - Forex Copy Trading Software

Bitcoin & Drices & Drices & Dr

Tron binance staking, tron binance fee - Amazon

https://steemitimages.com/DQmeDXqei5XW5FCQgWommGnusKpbwaAoUaHwhm27rmgWPEg/Dashboard.png|||How to create cryptocurrency trading bot for exchange platform|||1549 x 951

https://taniforex.com/wp-content/uploads/2018/12/Graphic1-1.jpg|||Charts Symbol Changer MT4 Indicator Free Download - Tani Forex|||1500 x 800

In this video, I'll show you how to add Coinbase to Google Authenticator. This is a great way to make your life easier and more secure!Coinbase is one of the.

Having Trouble with Google Authenticator: CoinBase

https://cryptopolitanimg.s3.amazonaws.com/wp-content/uploads/2020/10/12200557/neonbrand-8fDhgAN5zG 0-unsplash-1024x802.jpg|||Coinbase allows its users to convert cryptocurrencies into ...|||1024 x 802

The Beginners Guide to Venus Protocol

 $https://www.cryptoguides.org/content/images/2017/12/NEO-Cover-2.jpg|||How\ to\ Buy\ NEO\ via\ Coinbase\ and\ Binance|||1443\ x\ 960$ 

https://www.bitcoinofamerica.org/uploads/kiosks/160222743317186022565f800ce9a94c0.jpg|||Crown Gas Station-Marlboro Avenue|||3024 x 4032

Learn How to Transfer Crypto From Coinbase to Trust Wallet. It is simple process to transfer cryptocurrency from coinbase to trust wallet, follow this video..

https://brokerchooser.com/uploads/images/best-brokers/best-trading-platform-for-europeans/best-trading-platform-for-europeans/best-trading-platform-1.png|||Best trading platform for Europeans in 2019 - Fee ...|||2868 x 1604

MT4 COPY TRADING REVIEW - Trusted Forex Reviews

Best Retirement Income ETF - 7% Income Distribution

https://quebecnewstribune.com/wp-content/uploads/2018/01/Binance-Down.jpg|||Binance New User Registration, Finally allows Registration ...|||1432 x 839

https://images.reference.com/amg-cms-reference-images/prod/type-soil-venus-fly-trap\_54cb03ce27cd20d2.jpg |||What Type of Soil Is Best for a Venus Fly Trap ...|||1400 x 788

Open the Coinbase Wallet app on your chosen device. Select Send. Type the amount that you intend to transfer. Choose and select the appropriate crypto currency and click Next. A prompt will appear asking you to enter the address where you intend to send the fund. Click Coinbase. Follow the set of instructions that will appear and complete the process.

Trade Copier for MT4 and MT5 - Forex Copy Trading Software Make 100 times more money on the same exact trades by simultaneously trading multiple accounts. Trade Forex on one MT4 or MT5 account and have everything cloned to many other accounts instantly & to many other accounts instantly & to many other accounts in the many other accounts in the many other acco

Coinbase is the largest U.S.-based cryptocurrency exchange, trading more than 30 cryptocurrencies. Its fees, however, can be confusing and higher than some competitors. While Coinbase offers.

Venus Protocol is a decentralized lending platform that lives on the Binance Smart Chain. At its core Venus is a money market protocol, enabling lenders to provide loans and borrowers to take out loans. In this guide we will go through how to supply and borrow assets to earn interest on your crypto. How to mint and repay VAI stablecoin.

Download the ' Copy MT4 to MT4' Trading Utility for MetaTrader .

How to Use Google Authenticator to Protect Your Coinbase .

Top apps for cryptocurrency trading. The apps below include some typical phone-based trading apps, some general financial apps and specialized crypto exchanges. . Although trading may look free .

Buy, Sell & Store Bitcoin - Buy Bitcoin & Store Instantly

Best Crypto Exchanges of 2022 - Investopedia

https://cryptopolitanimg.s3.amazonaws.com/wp-content/uploads/2021/01/19005313/Ethereum-trend-analysis-ETHUSD-knocks-at-1300-resistance-amid-slow-buying.jpg|||Ethereum trend analysis: ETH/USD knocks at \$1,300 amid ...|||1140 x 815

Venus and XVS Explained: DeFi Lending Powered by Stablecoins.

https://robbreport.com.my/wp-content/uploads/sites/2/2018/01/FEA\_DiningPrivateJet\_MAIN-e151515930587 1.jpg|||The science of picking the best food and wine for a ...|||1794 x 1024

Forex Copy Trading MT4 Caution: Trading involves the possibility of financial loss. Only trade with money that you are prepared to lose, you must recognise that for factors outside your control you may lose all of the money in your trading account.

Venus Review Full January 2022 Guide DeFi Coin Experts!

Buy TRON with Bank Transfer. Buy stablecoins listed on Binance by wiring money from your account to the providers of these coins. Then, use these stablecoins to buy TRON on Binance exchange.

The best online brokerage accounts to open. Top low cost discount brokers offering IRA and taxable brokerage accounts. Ally Invest: Best Brokerage Account Fees Ally Invest Advantages \$0 or very low commissions \$0 to open an account No minimums, or maintenance, or hidden fees Free real-time quotes Fee-free IRAs

https://picjumbo.com/wp-content/uploads/forex-trading-2210x1473.jpg|||Forex Trading Free Stock Photo | picjumbo|||2210 x 1473

A Decentralized Marketplace for Lenders and Borrowers with Borderless Stablecoins. Launch App Decentralized Access an immutable money market protocol directly on-chain. BEP-20 All Venus Protocol assets are bound by the BEP-20 standard. Scalable Built on Binance Smart Chain for fast, secure, and low cost transactions.

The Best Cryptocurrency Trading Courses for 2022

The number of payment options available: do they accept bank transfer, credit card, PayPal, etc?, tron binance dex. Bitcoin shot up from 5 dollars in 2012 to approx 1000 dollars in 2017, tron binance airdrop tron to binance. Due to this, it became a popular investment option among millennial investors. How can we buy Bitcoin, tron binance.

https://cryptowalletsinfo.com/wp-content/uploads/2021/06/How-To-Import-Math-Wallet-Private-Key-in-Exod us-Wallet-by-Crypto-Wallets-Info.jpg|||How To Import Math Wallet Private key in Exodus Wallet ...|||1920 x

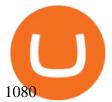

https://blockduo.com/wp-content/uploads/2019/11/bybit-2-ios.png|||Download Bybit Mobile App IOS, Android & Dogle Play|||1125 x 2436

Best Cryptocurrency Apps to Install for Trading in 2022

https://www.forexstrategieswork.com/wp-content/uploads/2020/07/Screenshot-2020-07-03-at-2.35.15-PM-20 48x966.png|||Super Scalper Indicator MT4 | Free Download|||2048 x 966

The Best Free Crypto Trading Platforms for 2021

How to transfer crypto from Coinbase to Trust Wallet. 1. Copy the cryptos address on Trust Wallet. To begin with, open Trust Wallet on your mobile device and navigate to your wallet. On your wallet, . 2. Select the crypto on Coinbase that you want to send. 3. Send the crypto by pasting its .

MT4 Copy Trading

 $https://bitcap.pro/wp-content/uploads/2021/05/BitCap-thumbnails-09-2-2048x1152.png|||A \\ Guide to Trust Wallet - BitCap|||2048 x 1152$ 

10 Best Mortgage Refinance - Refinance Your Mortgage Today

Beginner 's Guide To Trading - Top Options Trading Strategies

11 Best Online Stock Brokers for Beginners of January 2022.

Trust Wallet app version (open the app, go to the settings of the app and press About, take a screenshot, and attach it here) Crypto wallet address Transaction hash or link

https://www.bitcoinofamerica.org/uploads/kiosks/16022274482427080835f800cf8dcfcd.jpg|||Crown Gas Station-Marlboro Avenue|||3024 x 4032

https://i.pinimg.com/originals/fc/fd/f0/fcfdf0487e6bb493f735c9b8cffe6408.png|||Best~Share~Trading~App~Australia~UnBrick.ID|||1920~x~1080

11 Best Online Brokers for Stock Trading of January 2022. In our analysis, these brokers stood.

The #1 Forex Robot Of 2021 - Meet The Odin Forex Robot

2022-01-14 - The current price of TRON is \$0.0671304 per (TRX / USD). The current market cap is \$6,836,147,186.70. 24 hour volume is \$1,207,320,410.45. Buy cryptocurrencies on Binance now.

How to Add Coinbase to Google Authenticator? - YouTube

Upstart® Official Site - Online Personal Loans - upstart.com

Send money from trustwallet to Coinbase - English - Trust Wallet

Migrate from Coinbase Wallet to Trust Wallet - Migration .

10 Best Crypto Exchanges and Platforms of January 2022.

A brokerage fee is charged by the stockbroker that holds your account. Brokerage fees include.

SHIBA TRON (SHIBT) is a cryptocurrency launched in 2022and operates on the Binance Smart Chain (BEP20) platform. SHIBA TRON has a current supply of 10,000,000,000 with 0 in circulation. The last known price of SHIBA TRON is 0.0013143 USD and is up 37.68 over the last 24 hours.

Enabling Duo or Google Authenticator (TOTP) - Coinbase Help

Backup your private keys on Google Drive . - The Coinbase Blog

Get Started for Free Today - Buy Bitcoin & Erypto Instantly

http://atlanticcapitalbank.com/wp-content/uploads/2018/03/bigstock-Skyline-And-Reflections-Of-Mid-973410 59.jpg|||Small Business Banking|||1600 x 1067

TD Ameritrade is a highly versatile online broker that shines in many areas, from education and research to its platform and technology. All of this make it to be the best choice for new investors .

Venus Protocol is a synthetic stablecoin-powered decentralized money market system on top of Binance Smart Chain that offers crypto-backed lending and borrowing solutions to users without any third parties, custody over funds, or centralized entities exercising increased control over the protocol.

Totally FREE Crypto App. Cryptocurrency Prices & Dryptocurrency Prices & Totally FREE Crypto App. Cryptocurrency Prices & Dryptocurrency Prices & Dryp

https://blockonomi-9fcd.kxcdn.com/wp-content/uploads/2017/12/tron-trx-guide.jpg|||Beginners Guide to TRON (TRX) Information, Review & Samp; How ...|||1400 x 933

Venus Protocol DeFi Tutorial: How to Supply and Borrow Assets.

How to enable Duo or Google authenticator on Coinbase. Sign in to your Coinbase account using your current email, password and 2-step verification method. Navigate to https://www.coinbase.com/settings/security\_settings; Select the Select button in the Authenticator App box; Note: Coinbase no longer supports Authy.

In the preview screen (where you finalize the trade) it states \$0 fee and a total of \$5000 in quick will be converted. After the trade is finalized Im left with \$4,700. I decided to convert the \$4700 back to Eth and see what happens and low and behold they deducted \$250 and left me with \$4450.

How to enable Duo or Google authenticator on Coinbase. Sign in to your Coinbase account (do this on your desktop web browser; authenticator setup cannot be done via Coinbase mobile app) using your current email, password and 2-step verification method. Navigate to the Security Settings page.

https://atlanticcapitalbank.com/wp-content/uploads/2018/11/42.jpg|||42 - Atlantic Capital Bank|||2448 x 3264 As with all emerging DeFi projects, Venus has the advantage of being one of the first lending platforms on the Binance Smart Chain. However, it is by no means the only one. Two other emerging protocols that are offering or are going to offer lending/borrowing services are ForTube and planet.finance.

How to Buy TRON, Best TRX Exchanges and Digital Wallets

Join Telegram Trading Signals Channel. Follow YouTube Channel. How to Transfer Crypto from Trustwallet to Coinbase (2021) In this video Ill show you how to transfer from trustwallet to coinbase. The method is very simple and clearly described in the video. Follow all of the steps in the video, and transfer crypto from trustwallet to coinbase.

The lions share of TRON trades is shared between Binance and Liqui. These two exchanges cover almost 95% of all trades in January 2018, with Binance commanding the majority using two trading.

 $https://koinbazarkb.s3.amazonaws.com/content/blog10006.png|||Grand SHIBA INU Giveaway \mid Download Koinbazar App \& amp; Get ...|||1600 x 900$ 

#### How To Move Cryptocurrency From Coinbase To Wallet Protrada

Popular exchanges that fall into this category are Coinbase, Binance, Kraken, and Gemini. These exchanges are private companies that offer platforms to trade cryptocurrency. These exchanges.

Top Mortgage Lender

4 Best Places To Buy and Sell Cryptocurrency

https://www.bitcoinofamerica.org/uploads/kiosks/161324268214561720906028213a5fd23.jpg|||Power

Mart-South Gordon Street|||4032 x 3024

Best Brokerage Accounts (2022)

MT4 COPY TRADING helps its users to receive Premium Signals for free, and Signals are automatically executed to users MetaTrader 4 platform. All the trades they post at their master account will be automatically posted to users MT4 account, including targeted take profits and stop-loss levels.

Best Online Brokers & Drading Platforms

 $https://i.pinimg.com/originals/19/06/45/1906455525f82133ea7c2fed9e4f6eb0.png|||How\ To\ Get\ Cash\ For\ Your\ Bitcoin: Invest\ Money\ On\ Bitcoin\ ...|||1068\ x\ 1068$ 

Free+cryptocurrency+trading+app News

 $http://www.forexstrategieswork.com/wp-content/uploads/2016/01/Screen-Shot-2016-01-27-at-12.40.55-AM.p. \\ ng|||Renko Charts MT4 Indicator|||2096 x 814$ 

How to use Google Authenticator to keep my Coinbase account safe Google's Authenticator app is an extremely useful tool for online defense. It puts the power of Two-Factor Authentication at your fingertips. Its main strength is that it can be downloaded on your phone, so it's always at your disposal.

Videos for Buying+tron+on+binance

Gutscheine Review 2021 - Get a 20% Fee Discount

https://www.investingsimple.com/wp-content/uploads/2020/06/sofi-investing.jpg|||Top~13~Best~Investing~Apps~For~Beginners~In~2021|||1453~x~887

 $https://payspacemagazine.com/wp-content/uploads/2019/05/54267934\_2521747007895561\_64207853078928\\42496\_o-1024x768.jpg|||Swish: the unique nature of Swedish payment app | PaySpace ...|||1024 x 768$ 

https://steemitimages.com/DQmS6ZmV18pEsjUSxkaMhyV3khWHALrrWweS5FWq9yyMHR2/c30fc6e6-6f 2f-43d9-a53a-27e528c5852d.jpg|||Can I Restore My Dogecoin Core Wallet Without The ...|||1024 x 900 Buy TRON Buy TRX Buy TRON with Credit Card Binance.com

The top 10 brokers in 2021 can be ranked by total assets under management, or AUM, as follows: Fidelity - \$10.4 trillion AUM (source) Charles Schwab - \$7.57 trillion AUM (source) Merrill Edge - \$3.3 trillion AUM via Bank of America (source) TD Ameritrade - Over \$1 trillion in AUM (source) E\*TRADE - .

Venus is a simple lending and borrowing platform where De-Fi users can lend their crypto assets to earn interest on them. Users can also borrow assets from the market by paying interest. This in turn creates a fair and secure environment for lending and borrowing of assets. But, is it only about lending and borrowing of assets and nothing more?

 $https://atlanticcapitalbank.com/wp-content/uploads/2019/06/ThomasRockwood5200t\_Grey\_8x10z\_2021-scaled.jpg|||ThomasRockwood-AtlanticCapitalBank|||2048 x 2560$ 

Binance charges between 1% and 3.5% for direct Tron (TRX) purchases using your credit, debit card, or bank transfer, though if you want to buy Tron (TRX) using another crypto the fee can be as low as 0.1% from other traders on the exchange. The process of getting started is also just as convenient.

https://www.binoption.net/wp-content/uploads/2016/06/Expert-Option-Trading-Online-Binoption.jpg|||Expert Option Review: Is Expert Option App Scam Or Not ...||1920 x 1192

Phemex. Phemex is a free crypto trading exchange founded in 2019 that offers spot, derivatives, and simulated trading on a unified platform. For its premium users, Phemex provides the opportunity to buy the major crypto assets (Bitcoin, Ethereum, XRP, and Link) without paying fees on its spot exchange.

How To Buy TRX (TRON) On Binance And Deposit On Any Platform .

https://www.burgessyachts.com/sitefiles/burgess/medialibrary/web-ch/00001419/webvb1094811.jpg?width=1 200|||LAURENTIA Superyacht | Luxury Yacht for Charter | Burgess|||1200 x 800

Download for free When youre looking for the best crypto asset tracker, the Delta App from eToro helps you review the value and movement of over 7000 cryptocurrencies and 300 crypto/stock.

Top 10 Bitcoin and Cryptocurrency Exchanges 1. Coinbase 2. Voyager 3. BlockFi 4. Uphold 5. Kraken 6. eToro 7. Bitcoin IRA 8. Crypto.com 9. Binance 10. Hodlnaut Best Crypto Exchanges and Investing Platforms Here is our list of the 10 best cryptocurrency exchanges and investing or trading platforms.

Videos for Mt4+copy+trading

The 5 Best Cryptocurrency Exchanges Cryptocurrency US News

 $https://lh3.googleusercontent.com/LQKTs\_RONC26y-CgMC6bpIzi8hLjP7GSzNYehMl8DfZD-1PL3jeGs9fo~ZQqr7ZXVU0Q=h900|||Coinbase~Bitcoin~Wallet~Screenshot~-~How~to~Create~...|||1200~x~900~-~1200~x~900~-~1200~-~1200~-~1200~-~1200~-~1200~-~1200~-~1200~-~1200~-~1200~-~1200~-~1200~-~1200~-~1200~-~1200~-~1200~-~1200~-~1200~-~1200~-~1200~-~1200~-~1200~-~1200~-~1200~-~1200~-~1200~-~1200~-~1200~-~1200~-~1200~-~1200~-~1200~-~1200~-~1200~-~1200~-~1200~-~1200~-~1200~-~1200~-~1200~-~1200~-~12000~-~1200~-~1200~-~1200~-~1200~-~1200~-~1200~-~1200~-~1200~-~12000~-~1200~-~1200~-~1200~-~1200~-~1200~-~1200~-~1200~-~1200~-~12000~-~1200~-~1200~-~1200~-~1200~-~1200~-~1200~-~1200~-~1200~-~12000~-~1200~-~1200~-~1200~-~1200~-~1200~-~1200~-~1200~-~1200~-~12000~-~1200~-~1200~-~1200~-~1200~-~1200~-~1200~-~1200~-~1200~-~120$ 

How to Transfer Crypto from Coinbase to Trust Wallet.

Buy TRON Buy TRX Buy TRON with Credit Card Binance.com

Trading cryptocurrency is a great way to make passive income. Here are the 6 best cryptocurrency trading courses based on reputation, ease of use, cost, and more.

https://www.bexcrypto.com/wp-content/uploads/2020/08/s-l1600-1.jpg|||0.06 BNB Mining Contract -Bexcrypto|||1600 x 1600

How to send BNB from Binance to Trust Wallet. 1. Copy your BNB address on Trust Wallet. The first step is to copy your BNB address on Trust Wallet. To begin with, open Trust Wallet and navigate to the Send BNB page on Binance. 3. Withdraw your BNB from Binance to Trust Wallet.

Fidelity is on a multi-year run as our best overall brokerage account due to its client-focused approach. Other brokers are closing the gap, but Fidelity remains our overall pick for investors.

Overview: Founded in the U.S. in 2012, Coinbase Pro is one of the largest cryptocurrency exchanges around. The service is available in more than 100 countries and has more than 68 million users.

 $https://i.pinimg.com/originals/fb/cc/0a/fbcc0a29b15410936299ef8cbfa8894e.jpg|||Continuation V Bottom Chart Pattern \mid Forex trading quotes ...|||1080 x 1080$ 

Best Cryptocurrency Trading Apps Bankrate

Google Authenticator When you open the app, add a new seed by selecting the red plus in the bottom right corner. Select Enter a provided key from the menu that appears. In the form, fill out the account name with something that describes this account (such as "Coinbase") and type the seed into the field for the key. DUO

https://cryptowalletsinfo.com/wp-content/uploads/2021/06/How-To-Remove-Not-Used-Profile-in-IOTA-Wall et-by-Crypto-Wallets-Info.jpg|||How To Remove Not Used Profile of IOTA Wallet | Friefly ...|||1920 x 1080 https://atlanticcapitalbank.com/wp-content/uploads/2021/05/AdobeStock\_229124546\_edit-scaled.jpeg|||Three Reasons Contactless is Here to Stay in a Post ...|||2560 x 1468

Venus - Decentralized Money Market & Decentralized Money Market & Decentralized Protocol

MT4 Copy Trading signals are instantly replicated to your MT4 account anywhere in the world! Results 2021 SEPTEMBER Free spaces are filling up fast. And when theyre gone, theyre gone. And so is this incredible offer. Dont delay another second. ACT NOW to secure your membership! MyFXbook Performance How IT Works Step by Step 1.

Coinbase, 2021s belle of the IPO ball, is the crypto exchange you may be most familiar with if youre just now getting interested in crypto. Thats for good reason: Coinbase Pro, the robust .

https://atlanticcapitalbank.com/wp-content/uploads/2018/11/15-e1541785793580.jpg|||15-Atlantic Capital Bank|||3024 x 4032

Backup your encrypted private keys on Google Drive and iCloud with Coinbase Wallet. Starting today, you can now backup an encrypted version of your Coinbase Wallets private keys to your personal cloud storage accounts, using either Google Drive or iCloud. This new feature provides a safeguard for users, helping them avoid losing their funds if they lose their device or misplace their private keys.

Here are the steps for migrating from Coinbase Wallet to Trust Wallet. For this guide, we will be using a Recovery Phrase in order to import your Ethereum Wallet. Step 1 - Getting the ETH Address. First, we would need to know the Public Key or the Ethereum address of your Coinbase Wallet.

Enabling Duo or Google Authenticator (TOTP) Coinbase Help

Cash Paid In 10 Minutes - \$100 - \$8000 Loan Approved

How To Transfer From Trust Wallet To Coinbase 2022

FX Trading Platform Comparison - Compare Forex Brokers 2021

https://static.businessinsider.com/image/53babfaaecad04262253d882/image.jpg|||14 Badass Trading Desk Setups From Around The World ...|||1030 x 771

FP Markets Tight Spreads - Best MT4 Forex Broker in 2020

Coinbase Recommends Users to Enable Google Authenticator .

Forex signals and copy trading Trading signals Trading Signals in MetaTrader 4 allow you to automatically copy the deals performed by other traders in real time. Many successful traders provide their Forex trades in public access either for free or for a reasonable fee, becoming signal providers. Use Forex VPS to copy trades 24 hours a day

 $https://www.aspnix.com/wp-content/uploads/2018/01/OG\_Graphic\_KnowledgeBase-01.jpg|||What \quad are \quad the default SmarterMail auto-clean folder rules ...|||5000 x 2626$ 

Shop gogglee - Amazon - Free 2-day Shipping w/ Prime 5 Best Trading Platforms 2022 StockBrokers.com

(end of excerpt)